## Fotografická dílna 7. září 2014, Praha 10Fotografování architektury a městské krajiny, Základní úpravy fotografie v obrazovém editoru

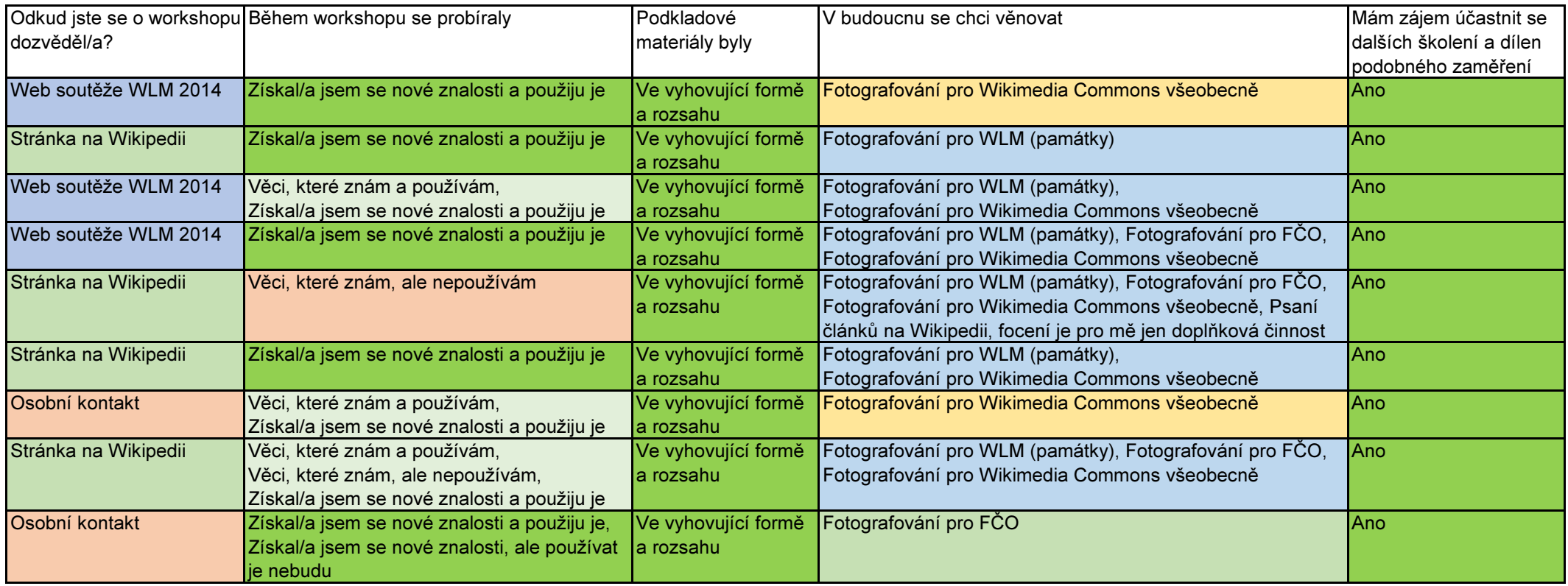